# **Rationale Funktionen**

[Jörn Loviscach](mailto:joern.loviscach@fh-bielefeld.de)

Versionsstand: 12. November 2010, 21:16

Die nummerierten Felder sind absichtlich leer, zum Ausfüllen in der Vorlesung. Videos dazu:<http://www.youtube.com/joernloviscach>

This work is licensed under the Creative Commons Attribution-NonCommercial-ShareAlike 3.0 Germany License. To view a copy of this<br>license, visit<http://creativecommons.org/licenses/by-nc-sa/3.0/de/> or send a letter to Crea

## **1 Begriff**

1

Eine Funktion, bei der zwei Polynome derselben Variable durcheinander geteilt werden, heißt rationale Funktion [rational function], ähnlich wie Brüche rationale Zahlen heißen (Ratio: Verhältnis). Als Definitionsbereich nimmt man typischerweise alle reellen Zahlen, für die der Nenner nicht null ist:

Jede Rechenvorschrift, die man mit *x*, mit konstanten Zahlen und mit den vier Grundrechenarten hinschreiben kann, definiert eine rationale Funktion. Polynome sind besonders einfache rationale Funktionen. Bei ihnen ist das Nennerpolynom eine Konstante ( $\neq$  0), so dass nur die ersten drei Grundrechenarten vorkommen, keine Division.

### **2 Anwendung:** *z***-Transformation**

Rationale Funktionen treten vor allem auf, wenn man Filter, Regelungsanlagen, . . . beschreibt, die Rückkopplungen enthalten – was sie meist tun.

Eines der einfachsten Beispiele dafür sind digitale Filter (genauer gesagt, kausale lineare Filter). Hier arbeitet man mit Signalen, die mit einer festen Frequenz abgetastet werden. Sie können zueinander addiert, mit Konstanten multipliziert 2

und um eine feste Anzahl von Abtastzyklen verzögert werden – zum Beispiel so:

Jedes Signal, das hier vorkommt, lässt sich in eine rationale Funktion einer künstlichen Variablen *z* übersetzen:

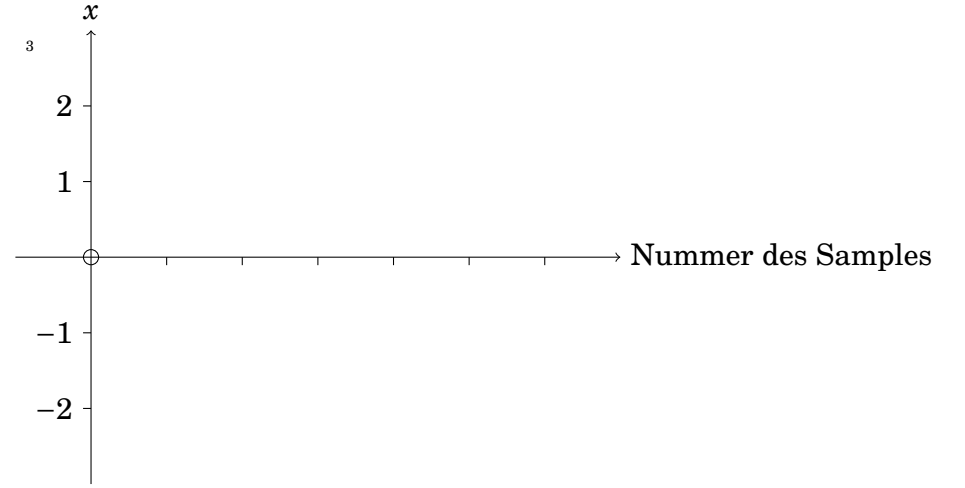

Diese Funktion nennt sich die *z*-Transformierte des Signals. Die Summe zweiter Signale hat die Summe der beiden *z*-Transformierten; ein festes Vielfaches eines Signals hat das Vielfache seiner *z*-Transformierten. Verzögert man ein Signal um

4

*n* Abtastzyklen, wird seine *z*-Transformierte mit multipliziert. Ist *x*(*z*) die *z*-Transformierte des Eingangssignals des Filters aus dem Beispiel und

*y*(*z*) die *z*-Transformierte des Ausgangssignals, findet man: 5

Die Wirkung des Filters wird also durch eine rationale Funktion beschrieben. Digitale Filter zu entwerfen, heißt vor allem, sich solche rationalen Funktionen passend auszudenken.

#### Man kann nun sagen, wie das Filter auf einen Impuls

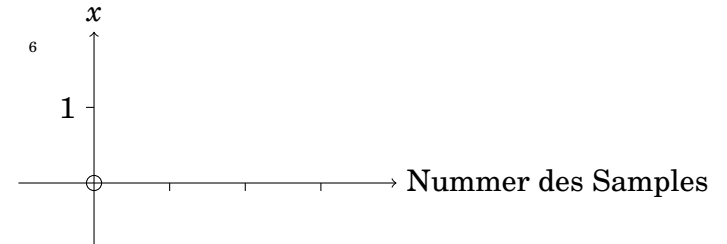

reagiert (die sogenannte Impulsantwort):

7

8

9

### **3 Nullstellen und Pole**

Spaltet man alle Nullstellen vom Zählerpolynom und alle Nullstellen vom Nennerpolynom ab, kann man gegebenenfalls kürzen. Dabei wird der Definitionsbereich typischerweise größer:

Nach diesem Kürzen haben Zähler und Nenner keine gemeinsamen Nullstellen mehr. Die rationale Funktion ist dort und nur dort null, wo das Zählerpolynom nach dem Kürzen Nullstellen hat. Dort, wo das Nennerpolymon nach dem Kürzen Nullstellen hat, bleiben nicht nur Definitionslücken, sondern sind Polstellen: Die rationale Funktion wächst oder fällt an diesen Stellen ins Unendliche. Ohne Kürzen ist das nicht gewährleistet:

#### 4 ASYMPTOTEN 4

Die Vielfachheit der Nullstellen des Zählers (nach dem Kürzen) und die Vielfachheit der Nullstellen des Nenners (nach dem Kürzen) bestimmt die Form des Funktionsgraphen dort:

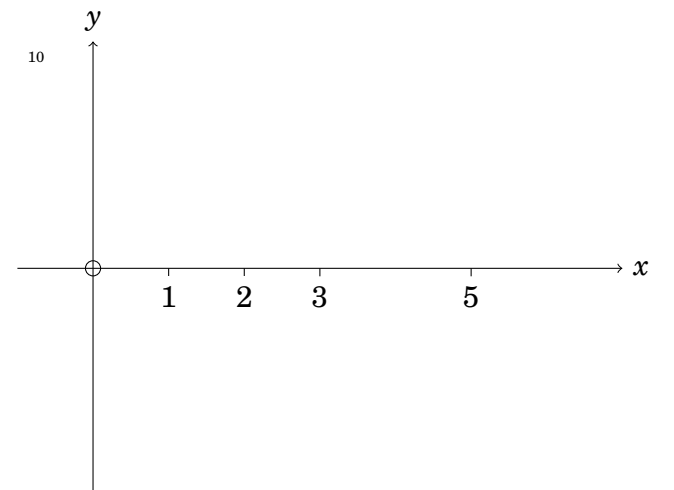

### **4 Asymptoten**

11

12

Das Verhalten einer rationalen Funktion für *x* → ±∞ folgt grob aus den Graden des Zähler- und des Nennerpolynoms:

Im letzteren Fall kann man noch genauer sagen, wie die rationale Funktion gegen Unendlich geht: Sie schmiegt sich an eine Gerade oder an ein Polynom an, die/das dann "Asymptote" heißt. (Durch die Polstellen laufen vertikale Asymptotengeraden.) Die Asymptote für *x* → ±∞ erhält man durch Polynomdivision:

Wenn der Grad des Zählerpolynoms um eins größer ist als der des Nennerpolynoms, ergibt sich also eine schräge Asymptotengerade. Ist der Grad des Zählerpolynoms um zwei größer als der des Nennerpolynoms, ergibt sich eine quadratische Parabel und so weiter. (Demo mit Wolfram Alpha)